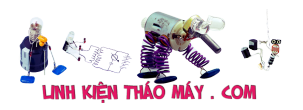

**Ứng dụng của Opto trong mạch điện : Opto-coupler** là một linh kiện điện tử chuyển tín hiệu điện giữa hai mạch cách ly. **Optocoupler còn được gọi là Opto-isolator, photo coupler hoặc cách ly quang.**

Thông thường trong các mạch điện, đặc biệt là các mạch điện áp thấp hoặc nhạy cảm với nhiễu cao, Optocoupler được sử dụng để cách ly mạch điện nhằm ngăn ngừa các cơ hội va chạm điện hoặc loại trừ nhiễu không mong muốn. Trên thị trường thương mại hiện nay, mình có thể mua Opto-coupler với đầu vào **10 kV đến 20 kV** để đầu ra khả năng chịu điện áp, với thông số kỹ thuật của **quá độ điện áp 25 kV / uS.**

#### **Cấu trúc bên trong của Optocoupler – Ứng dụng của Opto**

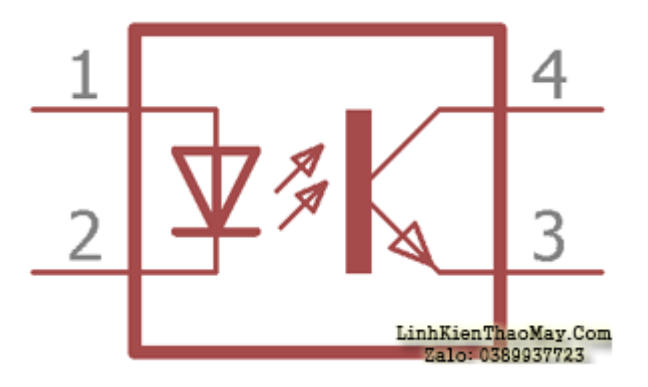

Đây là cấu trúc bên trong củaopto. Ở phía bên trái chân 1 và chân 2 được tiếp xúc, nó là một **LED (Light Emitting Diode),** LED phát ra **ánh sáng hồng ngoại** cho **transistor cảm quang** phía bên phải. transistor quang chuyển mạch đầu ra bằng bộ thu và bộ phát của nó, giống như các transistor BJT điển hình. Cường độ của đèn LED trực tiếp điều khiển transistor quang. Vì đèn LED có thể được điều khiển bởi một mạch khác và transistor quang có thể điều khiển mạch khác nhau nên hai mạch độc lập có thể được điều khiển bằng Optocoupler. Ngoài ra, giữa transistor quang và đèn LED hồng ngoại, không gian là vật liệu trong suốt và không dẫn điện; nó đang cách điện hai đoạn mạch khác nhau. Không gian rỗng giữa đèn LED và transistor quang có thể được tạo ra bằng Thủy tinh, không khí hoặc nhựa trong suốt, độ cách ly điện cao hơn nhiều, thường là **10 kV** hoặc cao hơn.

## **Các loại Optocouplers – Ứng dụng của Opto**

Có nhiều **loại Optocouplers khác nhau** được bán trên thị trường dựa trên nhu cầu và khả năng chuyển mạch của chúng. Tùy thuộc vào việc sử dụng, chủ yếu có bốn loại optocouplers có sẵn.

- 1. Opto-coupler sử dụng **Photo Transistor** .
- 2. Opto-coupler sử dụng **transistor Photo Darlington** .
- 3. Opto-coupler sử dụng **Photo TRIAC** .
- 4. Opto-coupler sử dụng **Photo SCR** .

# **Optocoupler quang bán dẫn**

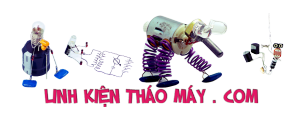

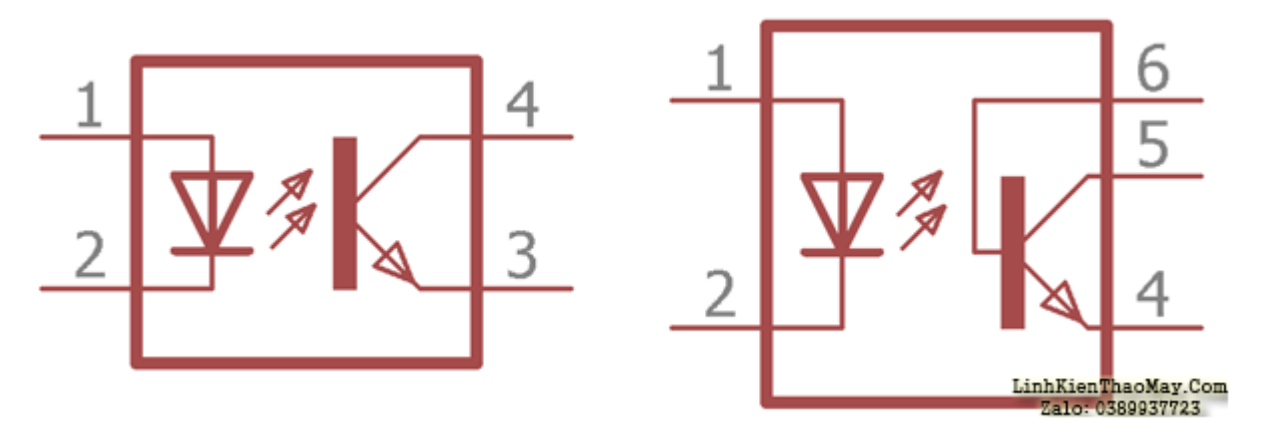

Trong hình trên, cấu trúc bên trong được hiển thị bên trong Optocoupler quang bán dẫn. Loại Transistor có thể là bất cứ thứ gì dù **PNP hay NPN** .

Photo-Transistor có thể có thêm hai loại tùy thuộc vào tính khả dụng của chân đầu ra. Trên hình ảnh thứ hai bên trái, có thêm chân cắm được kết nối bên trong với đế của transistor. Đây **pin 6 được sử dụng để kiểm soát độ nhạy của phototransistor**. Thường chân được sử dụng để kết nối với đất hoặc âm sử dụng một điện trở có giá trị cao. Trong cấu hình này, việc kích hoạt sai do nhiễu hoặc quá độ điện có thể được kiểm soát một cách hiệu quả.

Ngoài ra, trước khi sử dụng optocoupler dựa trên Photo-transistor, người dùng phải biết định mức tối đa của transistor. **PC816, PC817, LTV817, K847PH** là một số bộ **ghép quang** dựa trên transistor quang được sử dụng rộng rãi. Ảnh –opto dựa trên transistor được sử dụng **trong cách ly liên quan đến mạch DC** .

## **Optocoupler bán dẫn Photo-Darlington**

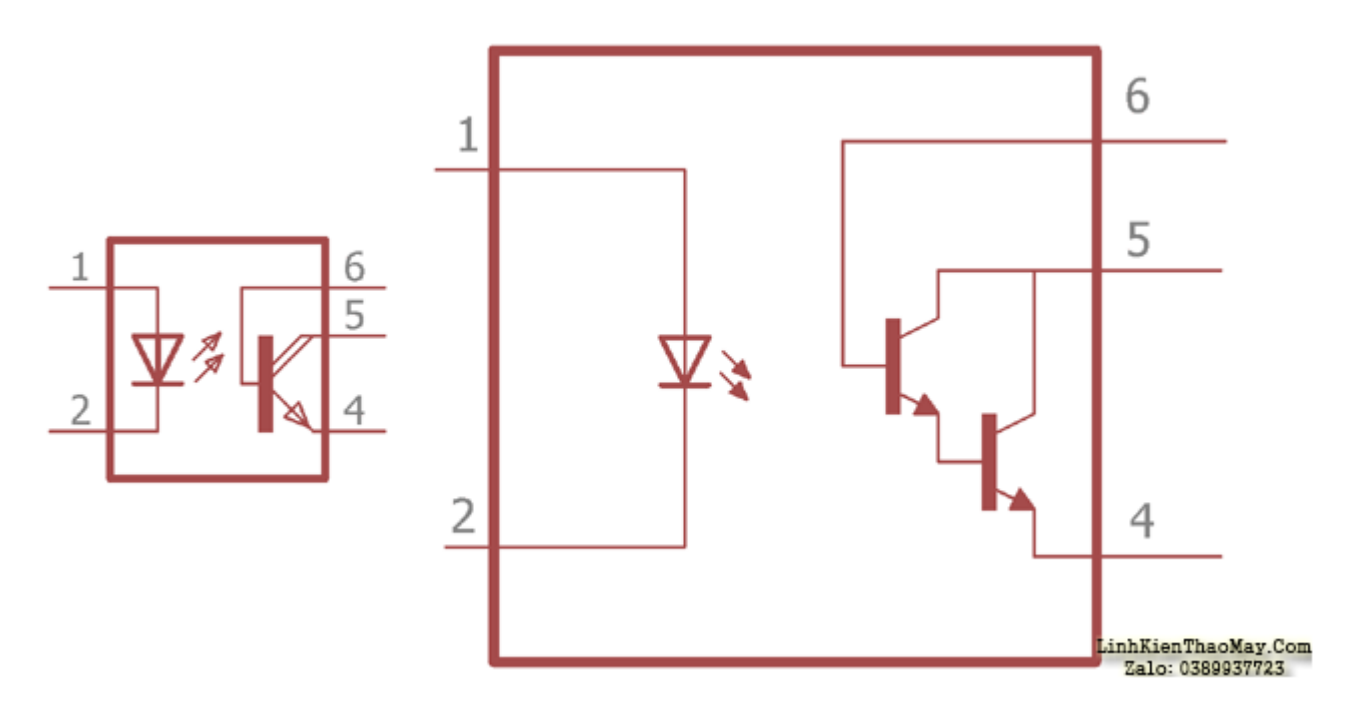

Trong hình trên có hai loại ký hiệu, cấu tạo bên trong của bộ ghép quang dựa trên **Photo-Darlington** được hiển thị.

Tài liệu này được tải từ website: http://linhkienthaomay.com. Zalo hỗ trợ: 0389937723

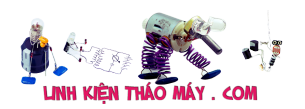

**Darlington Transistor** là hai cặp transistor, trong đó một transistor điều khiển cơ sở của transistor khác. Trong cấu hình này Transistor Darlington cung cấp khả năng khuếch đại cao. Như thường lệ đèn LED phát ra đèn hồng ngoại và điều khiển chân đế của cặp transistor.

Loạiopto này cũng được sử dụng trong khu vực liên quan đến mạch DC để cách ly. Chân thứ 6 được kết nối bên trong với đế của transistor, được sử dụng để điều khiển độ nhạy của transistor như đã thảo luận trước đây trong phần mô tả transistor quang. **4N32, 4N33, H21B1, H21B2, H21B3** là một số ví dụ vềopto dựa trên photo-Darlington.

#### **Photo-TRIAC Optocoupler**

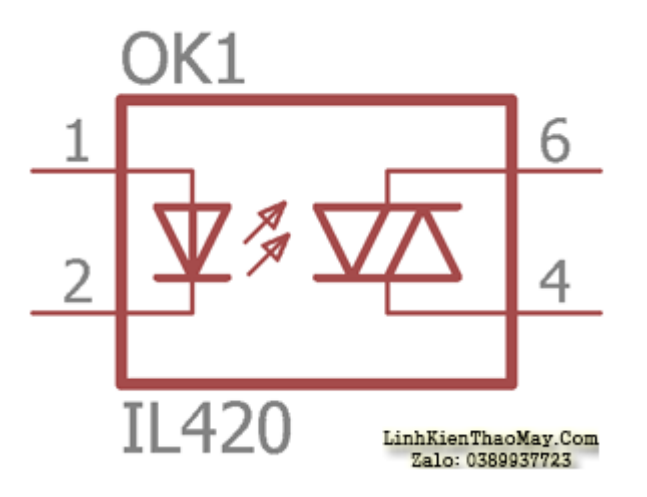

Trong hình trên, cấu trúc bên trong hoặc bộ ghép quang dựa trên **TRIAC** được hiển thị.

TRIAC chủ yếu được sử dụng khi cần điều khiển hoặc chuyển mạch dựa trên AC. LED có thể được điều khiển bằng cách sử dụng DC và TRIAC được sử dụng để điều khiển AC. Optocoupler cũng cung cấp khả năng cách ly tuyệt vời trong trường hợp này. Đây là một ứng dụng Triac . Các ví dụ vềopto dựa trên photo-TRIAC là **IL420 , 4N35,** v.v. là ví dụ vềopto dựa trên TRIAC.

#### **Optocoupler : Photo-SCR**

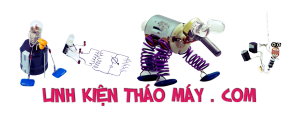

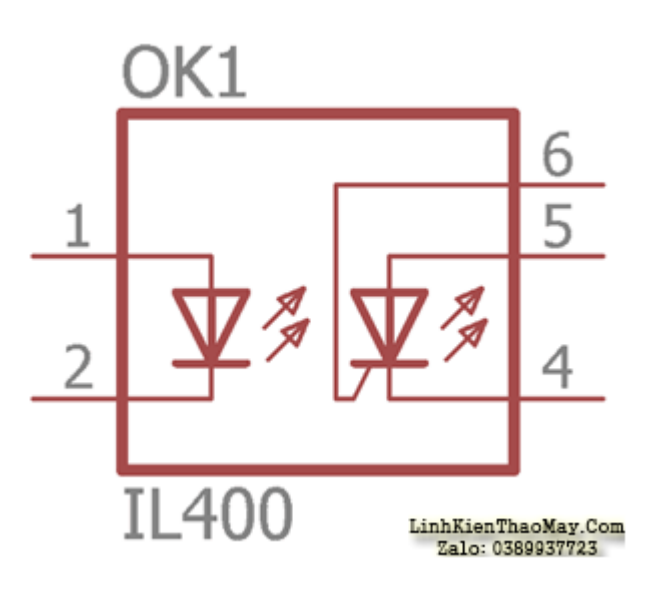

SCR là viết tắt của **bộ chỉnh lưu điều khiển Silicon** , SCR còn được gọi là **Thyristor** . Trong hình trên, cấu trúc bên trong củaopto dựa trên Photo-SCR được hiển thị. Giống như cácopto khác, đèn LED phát ra tia hồng ngoại. SCR được điều khiển bởi cường độ của đèn LED. Bộ ghép nối quang dựa trên Photo-SCR được sử dụng trong mạch điện xoay chiều. Tìm hiểu thêm về Thyristor tại đây .

Một số ví dụ vềopto dựa trên photo- SCR là: – **MOC3071, IL400, MOC3072,** v.v.

## **Các ứng dụng của Opto**

Như đã thảo luận trước đây, **một số Optocoupler được sử dụng trong mạch DC và một số Optocoupler được sử dụng trong các hoạt động liên quan đến AC** . Vì Optocoupler không cho phép kết nối điện trực tiếp giữa hai bên, **ứng dụng chính của Optocoupler là cách ly hai mạch** .

Từ chuyển đổi ứng dụng khác, giống như nơi transistor có thể được sử dụng để chuyển đổi ứng dụng, Optocoupler có thể được sử dụng. Nó có thể được sử dụng trong các hoạt động khác nhau liên quan đến vi điều khiển nơi xung kỹ thuật số hoặc thông tin tương tự cần thiết từ mạch điện áp cao, Optocoupler có thể được sử dụng để cách ly tuyệt vời giữa hai điều này.

Opto-coupler có thể được sử dụng để phát hiện AC, các hoạt động liên quan đến điều khiển DC. Hãy xem một vài ứng dụng của transistor Opto.

# **Optocoupler để chuyển mạch DC:**

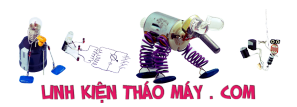

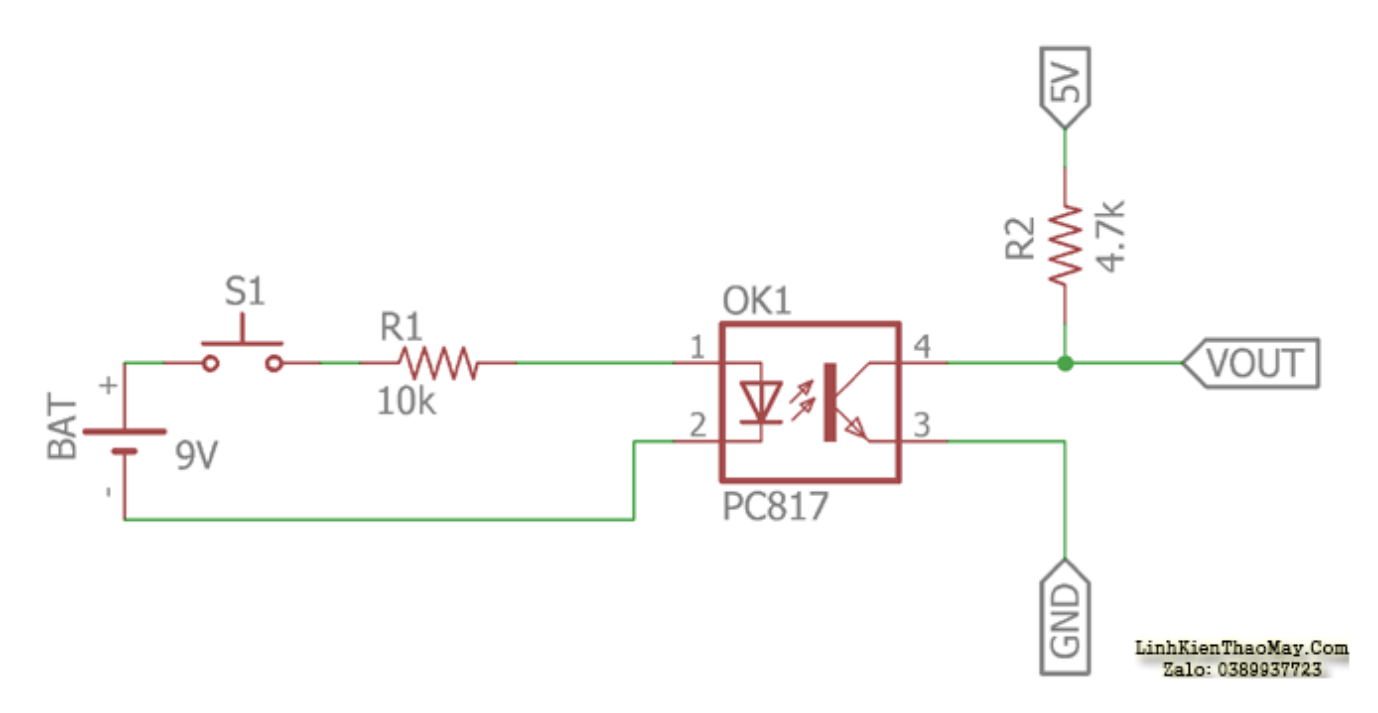

Trong mạch trên, một **mạch optocoupler dựa trên Photo-Transistor** được sử dụng. Nó sẽ hoạt động giống như một công tắc Transistor điển hình. Trong sơ đồ mộtopto dựa trên quang bán dẫn giá rẻ **PC817** được sử dụng. Đèn **led hồng ngoại sẽ được điều khiển bởi công tắc S1** . Khi công tắc bật, nguồn pin 9V sẽ cung cấp dòng điện cho đèn LED thông qua điện trở giới hạn dòng điện 10k. Cường độ được điều khiển bởi điện trở R1. Nếu mình thay đổi giá trị và làm cho điện trở thấp hơn, cường độ của led sẽ cao làm cho độ lợi của transistor cao.

Ở phía bên kia **transistor là một transistor quang được điều khiển bởi đèn LED hồng ngoại bên trong** , khi **đèn** LED phát ra ánh sáng hồng ngoại, transistor quang sẽ tiếp xúc và VOUT sẽ bằng 0 tắt tải được kết nối qua nó. Cần nhớ rằng theo biểu dữ liệu, dòng thu của transistor là 50mA. R2 cung cấp VOUT 5v. R2 là một điện trở kéo lên.

Trong cấu hình này, bộ ghép nối quang dựa trên transistor có thể được sử dụng với bộ vi điều khiển để phát hiện **xung hoặc ngắt** .

# **Optocoupler để phát hiện điện áp AC:**

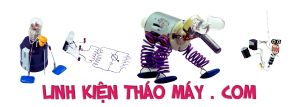

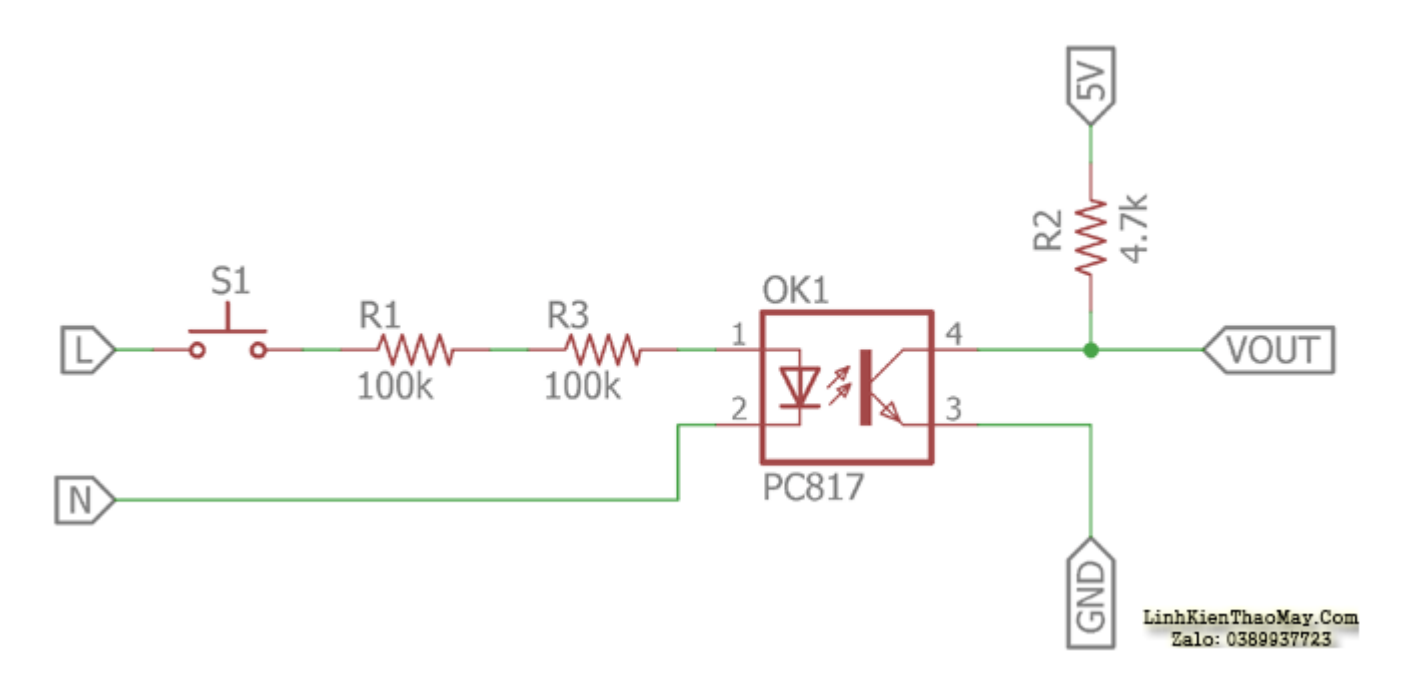

Ở đây một **mạch** khác **được hiển thị để phát hiện điện áp xoay chiều** . Đèn led hồng ngoại được điều khiển bằng hai điện trở 100k. Hai điện trở 100k được sử dụng thay vì một điện trở 200k là để đảm bảo an toàn hơn cho tình trạng chập liên quan. Đèn LED được kết nối qua ổ cắm trên tường Dòng (L) & Dòng trung tính (N). Khi nhấn S1, đèn led bắt đầu phát ra ánh sáng hồng ngoại. transistor quang tạo ra một phản ứng và chuyển đổi VOUT từ 5V sang 0V.

Trong cấu hình này,opto có thể được kết nối qua mạch điện áp thấp chẳng hạn như bộ vi điều khiển nơi yêu cầu phát hiện điện áp AC. Đầu ra sẽ tạo ra xung vuông từ Cao đến Thấp.

Hiện tại, mạch đầu tiên được sử dụng để điều khiển hoặc chuyển mạch DC và mạch thứ hai là phát hiện mạch AC và điều khiển hoặc chuyển mạch DC. Tiếp theo mình sẽ thấy điều khiển mạch AC bằng mạch DC.

## **Optocoupler để điều khiển mạch AC sử dụng điện áp DC:**

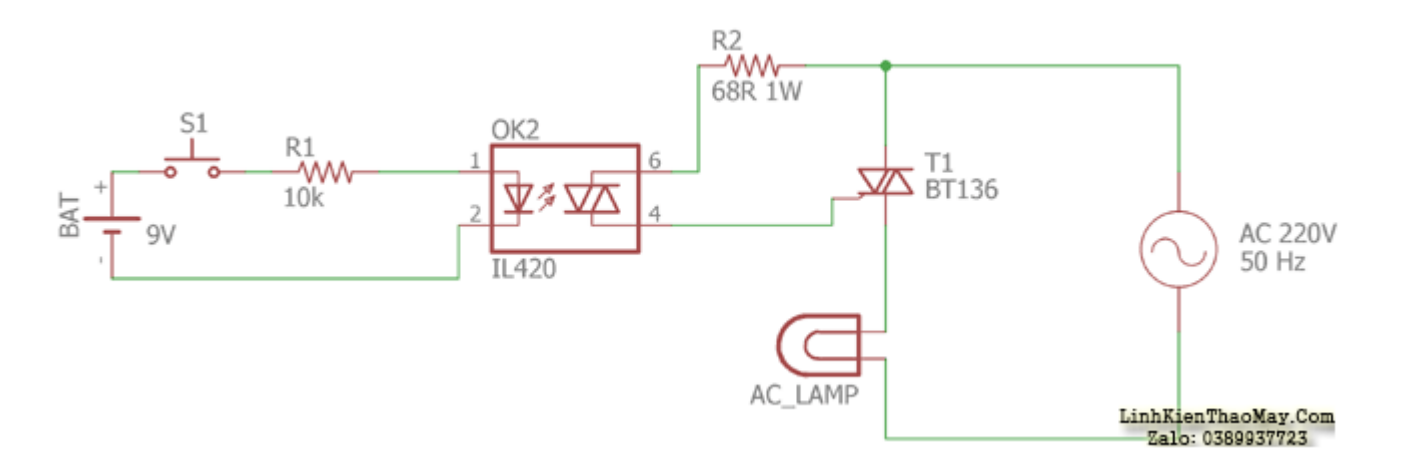

Ở mạch trên, LED lại được điều khiển bởi pin 9V thông qua điện trở 10k và trạng thái của công tắc. Ở phía bên kia **, bộ ghép nối quang dựa trên photo-TRIAC được sử dụng** để

Tài liệu này được tải từ website: http://linhkienthaomay.com. Zalo hỗ trợ: 0389937723

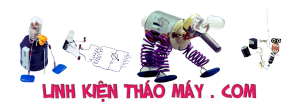

điều khiển ĐÈN AC từ ổ cắm AC 220V. Điện trở 68R được sử dụng để điều khiển TRIAC BT136 được điều khiển bởi photo-TRIAC bên trong bộ ghép nối quang.

TRUNG TÂM SỬA CHỮA ĐIỆN TỬ QUẢNG BÌNH

**MR. XÔ - 0901.679.359 - 80 Võ Thị Sáu, Phường Quảng Thuận, tx Ba Đồn, tỉnh Quảng Bình**

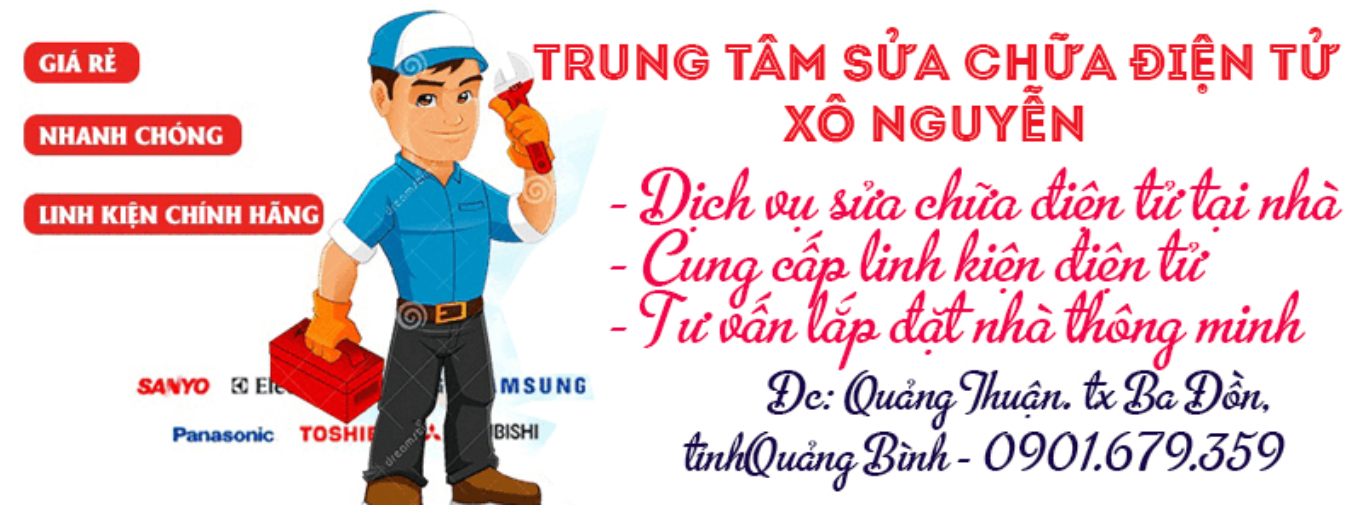

**Loại cấu hình này được sử dụng để điều khiển các thiết bị điện sử dụng mạch điện áp thấp** . IL420 được sử dụng trong sơ đồ trên là bộ ghép nối quang dựa trên photo- TRIAC.

Khác với loại mạch này,opto có thể được sử dụng trongNguồn xung SMPS để gửi thông tin về tình trạng chập hoặc quá dòng phía thứ cấp tới phía sơ cấp.

## **Các bài viết tương tự:**

- 1. [Điện trở là gì? Phân loại và ứng dụng của điện trở.](https://linhkienthaomay.com/dien-tu-co-ban/linh-kien-dien-tu-hoc/dien-tro-la-gi-phan-loai-va-ung-dung-cua-dien-tro-9696.html)
- 2. HP 6735s Máy của e đang sử dụng winXP bình thường e đưa đĩa W7 cài vào máy chạy [nhưng hơi chậm.E cài thêm 1 số ứng dụng thì máy bị trắng màn hình và có tiếng kêu lạ](https://linhkienthaomay.com/goc-ky-thuat/hoi-dap/hp-6735s-may-cua-e-dang-su-dung-winxp-binh-thuong-e-dua-dia-w7-cai-vao-may-chay-nhung-hoi-cham-e-cai-them-1-so-ung-dung-thi-may-bi-trang-man-hinh-va-co-tieng-keu-la-trong-may-ke-tu-luc-4553.html) [trong máy.kể từ lúc đó máy k khởi động dc nữa.Đèn chớp liên tục](https://linhkienthaomay.com/goc-ky-thuat/hoi-dap/hp-6735s-may-cua-e-dang-su-dung-winxp-binh-thuong-e-dua-dia-w7-cai-vao-may-chay-nhung-hoi-cham-e-cai-them-1-so-ung-dung-thi-may-bi-trang-man-hinh-va-co-tieng-keu-la-trong-may-ke-tu-luc-4553.html)
- 3. [laptop JDL máy của Nhật sài điện 110v nhận cây máy JDL nguyên con của Nhật dùng](https://linhkienthaomay.com/goc-ky-thuat/hoi-dap/laptop-jdl-may-cua-nhat-sai-dien-110v-nhan-cay-may-jdl-nguyen-con-cua-nhat-dung-dien-110v-may-bi-loi-khong-nhan-o-hdd-bao-enter-password-thu-dung-dia-usb-o-hdd-di-dong-de-cai-win-hoa-4920.html) [điện 110v máy bị lỗi không nhận ổ HDD báo enter password thủ dùng đĩa, usb, ổ HDD](https://linhkienthaomay.com/goc-ky-thuat/hoi-dap/laptop-jdl-may-cua-nhat-sai-dien-110v-nhan-cay-may-jdl-nguyen-con-cua-nhat-dung-dien-110v-may-bi-loi-khong-nhan-o-hdd-bao-enter-password-thu-dung-dia-usb-o-hdd-di-dong-de-cai-win-hoa-4920.html) [di đọng để cài win hoặc ghosh lại đều không được nó không cho vào chế độ boot , lắp ổ](https://linhkienthaomay.com/goc-ky-thuat/hoi-dap/laptop-jdl-may-cua-nhat-sai-dien-110v-nhan-cay-may-jdl-nguyen-con-cua-nhat-dung-dien-110v-may-bi-loi-khong-nhan-o-hdd-bao-enter-password-thu-dung-dia-usb-o-hdd-di-dong-de-cai-win-hoa-4920.html) [hdd bên máy khác đang chạy tốt nó kg nhận, sao đó lắp lại ổ hdd đó vào máy củ trước](https://linhkienthaomay.com/goc-ky-thuat/hoi-dap/laptop-jdl-may-cua-nhat-sai-dien-110v-nhan-cay-may-jdl-nguyen-con-cua-nhat-dung-dien-110v-may-bi-loi-khong-nhan-o-hdd-bao-enter-password-thu-dung-dia-usb-o-hdd-di-dong-de-cai-win-hoa-4920.html) [đó nó cũng báo bass hdd luôn, làm hư hết mấy cái ổ cứng rồi. pin mod đã tháo ra thử](https://linhkienthaomay.com/goc-ky-thuat/hoi-dap/laptop-jdl-may-cua-nhat-sai-dien-110v-nhan-cay-may-jdl-nguyen-con-cua-nhat-dung-dien-110v-may-bi-loi-khong-nhan-o-hdd-bao-enter-password-thu-dung-dia-usb-o-hdd-di-dong-de-cai-win-hoa-4920.html) [rồi. thấy bệnh lạ quá nên up lên diễn đàn để mong sự giúp đở của các tiền bác đi trước](https://linhkienthaomay.com/goc-ky-thuat/hoi-dap/laptop-jdl-may-cua-nhat-sai-dien-110v-nhan-cay-may-jdl-nguyen-con-cua-nhat-dung-dien-110v-may-bi-loi-khong-nhan-o-hdd-bao-enter-password-thu-dung-dia-usb-o-hdd-di-dong-de-cai-win-hoa-4920.html) [xin chia sẽ .](https://linhkienthaomay.com/goc-ky-thuat/hoi-dap/laptop-jdl-may-cua-nhat-sai-dien-110v-nhan-cay-may-jdl-nguyen-con-cua-nhat-dung-dien-110v-may-bi-loi-khong-nhan-o-hdd-bao-enter-password-thu-dung-dia-usb-o-hdd-di-dong-de-cai-win-hoa-4920.html)
- 4. [lcd lg w2053tq e có con màn lcd lg w2053tq thỉnh thoảng cứ bị tự động tắt đi rồi bật](https://linhkienthaomay.com/goc-ky-thuat/hoi-dap/lcd-lg-w2053tq-e-co-con-man-lcd-lg-w2053tq-thinh-thoang-cu-bi-tu-dong-tat-di-roi-bat-len-khi-thi-nhieu-khi-thi-it-e-nghi-do-bi-chap-mat-nut-cam-ung-len-da-rut-rac-cam-vao-may-nut-cam-4311.html) [lên khi thì nhiều khi thì ít. e nghi do bị chập mất nút cảm ứng lên đã rút rắc cắm vào](https://linhkienthaomay.com/goc-ky-thuat/hoi-dap/lcd-lg-w2053tq-e-co-con-man-lcd-lg-w2053tq-thinh-thoang-cu-bi-tu-dong-tat-di-roi-bat-len-khi-thi-nhieu-khi-thi-it-e-nghi-do-bi-chap-mat-nut-cam-ung-len-da-rut-rac-cam-vao-may-nut-cam-4311.html) [mấy nút cảm ứng đó ra rồi nhưng vẫn bị , xuy ra mấy nút cảm ứng ko chập. bác nào](https://linhkienthaomay.com/goc-ky-thuat/hoi-dap/lcd-lg-w2053tq-e-co-con-man-lcd-lg-w2053tq-thinh-thoang-cu-bi-tu-dong-tat-di-roi-bat-len-khi-thi-nhieu-khi-thi-it-e-nghi-do-bi-chap-mat-nut-cam-ung-len-da-rut-rac-cam-vao-may-nut-cam-4311.html) [sửa đc rứt điểm bệnh này cho e địa chỉ để e vác màn đến đại tu cho ngon mang về](https://linhkienthaomay.com/goc-ky-thuat/hoi-dap/lcd-lg-w2053tq-e-co-con-man-lcd-lg-w2053tq-thinh-thoang-cu-bi-tu-dong-tat-di-roi-bat-len-khi-thi-nhieu-khi-thi-it-e-nghi-do-bi-chap-mat-nut-cam-ung-len-da-rut-rac-cam-vao-may-nut-cam-4311.html) [dùng với công cán e xin hậu tạ hậu hĩnh](https://linhkienthaomay.com/goc-ky-thuat/hoi-dap/lcd-lg-w2053tq-e-co-con-man-lcd-lg-w2053tq-thinh-thoang-cu-bi-tu-dong-tat-di-roi-bat-len-khi-thi-nhieu-khi-thi-it-e-nghi-do-bi-chap-mat-nut-cam-ung-len-da-rut-rac-cam-vao-may-nut-cam-4311.html)
- 5. [Mình có chiếc ắc quy 12v, 80ah bình đang tích điện tốt Mình dùng nó cho UPS](https://linhkienthaomay.com/goc-ky-thuat/hoi-dap/minh-co-chiec-ac-quy-12v-80ah-binh-dang-tich-dien-tot-minh-dung-no-cho-ups-sumpacups-600n-khi-ups-khong-duoc-cam-vao-o-dien-thi-bat-cong-tac-nguon-cua-ups-len-den-bao-nguon-do-len-v-2132.html) [Sumpac\(UPS-600N\) khi ups không đựơc cắm vào ổ điện thì bật công tấc nguồn của ups](https://linhkienthaomay.com/goc-ky-thuat/hoi-dap/minh-co-chiec-ac-quy-12v-80ah-binh-dang-tich-dien-tot-minh-dung-no-cho-ups-sumpacups-600n-khi-ups-khong-duoc-cam-vao-o-dien-thi-bat-cong-tac-nguon-cua-ups-len-den-bao-nguon-do-len-v-2132.html) [lên đèn báo nguồn đỏ lên và từ từ tắt ups không hoạt động. Khi ups đựơc cắm vào ổ](https://linhkienthaomay.com/goc-ky-thuat/hoi-dap/minh-co-chiec-ac-quy-12v-80ah-binh-dang-tich-dien-tot-minh-dung-no-cho-ups-sumpacups-600n-khi-ups-khong-duoc-cam-vao-o-dien-thi-bat-cong-tac-nguon-cua-ups-len-den-bao-nguon-do-len-v-2132.html)

Tài liệu này được tải từ website: http://linhkienthaomay.com. Zalo hỗ trợ: 0389937723

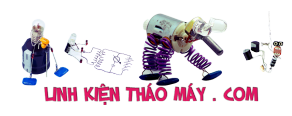

[điện thì đè báo nguồn của ups báo xanh cùng với bốn đèn báo trạng thái bình đầy. Vậy](https://linhkienthaomay.com/goc-ky-thuat/hoi-dap/minh-co-chiec-ac-quy-12v-80ah-binh-dang-tich-dien-tot-minh-dung-no-cho-ups-sumpacups-600n-khi-ups-khong-duoc-cam-vao-o-dien-thi-bat-cong-tac-nguon-cua-ups-len-den-bao-nguon-do-len-v-2132.html) có phải hiện tượng dòng của ắc quy quá lớn làm cho ups không hoạt động được hay [sao…](https://linhkienthaomay.com/goc-ky-thuat/hoi-dap/minh-co-chiec-ac-quy-12v-80ah-binh-dang-tich-dien-tot-minh-dung-no-cho-ups-sumpacups-600n-khi-ups-khong-duoc-cam-vao-o-dien-thi-bat-cong-tac-nguon-cua-ups-len-den-bao-nguon-do-len-v-2132.html)

- 6. [PANASONIC TC29GX20V bật máy chạy cái tắt luôn e thay lần lượt thử opto trở 3.3om](https://linhkienthaomay.com/goc-ky-thuat/hoi-dap/panasonic-tc29gx20v-bat-may-chay-cai-tat-luon-e-thay-lan-luot-thu-opto-tro-3-3om-68om-on-ap-5-chan-00bcow-va-ktra-cac-diot-zeno-quanh-con-5chan-va-opto-khi-may-chay-e-do-dc-5v-10v-24v-2337.html) [68om ổn áp 5 chân 00BCOW và ktra các diot zeno quanh con 5chan và opto khi máy](https://linhkienthaomay.com/goc-ky-thuat/hoi-dap/panasonic-tc29gx20v-bat-may-chay-cai-tat-luon-e-thay-lan-luot-thu-opto-tro-3-3om-68om-on-ap-5-chan-00bcow-va-ktra-cac-diot-zeno-quanh-con-5chan-va-opto-khi-may-chay-e-do-dc-5v-10v-24v-2337.html) [chạy e đo dc 5v 10v 24v và B+ 150v ạ](https://linhkienthaomay.com/goc-ky-thuat/hoi-dap/panasonic-tc29gx20v-bat-may-chay-cai-tat-luon-e-thay-lan-luot-thu-opto-tro-3-3om-68om-on-ap-5-chan-00bcow-va-ktra-cac-diot-zeno-quanh-con-5chan-va-opto-khi-may-chay-e-do-dc-5v-10v-24v-2337.html)
- 7. [Tìm hiểu IC định thời IC 555 và ứng dụng trong mạch phát xung vuông, mạch đếm](https://linhkienthaomay.com/dien-tu-co-ban/linh-kien-dien-tu-hoc/tim-hieu-ic-dinh-thoi-ic-555-va-ung-dung-trong-mach-phat-xung-vuong-mach-dem-vong-9825.html) [vòng](https://linhkienthaomay.com/dien-tu-co-ban/linh-kien-dien-tu-hoc/tim-hieu-ic-dinh-thoi-ic-555-va-ung-dung-trong-mach-phat-xung-vuong-mach-dem-vong-9825.html)
- 8. [Tìm hiểu Transitor \(BJT\) và phân tích ứng dụng của nó trong mạch dao động đa hài](https://linhkienthaomay.com/dien-tu-co-ban/linh-kien-dien-tu-hoc/tim-hieu-transitor-bjt-va-phan-tich-ung-dung-cua-no-trong-mach-dao-dong-da-hai-p1-9817.html) [\(P1\)](https://linhkienthaomay.com/dien-tu-co-ban/linh-kien-dien-tu-hoc/tim-hieu-transitor-bjt-va-phan-tich-ung-dung-cua-no-trong-mach-dao-dong-da-hai-p1-9817.html)
- 9. [Tìm hiểu Transitor \(BJT\) và phân tích ứng dụng của nó trong mạch dao động đa hài](https://linhkienthaomay.com/dien-tu-co-ban/linh-kien-dien-tu-hoc/tim-hieu-transitor-bjt-va-phan-tich-ung-dung-cua-no-trong-mach-dao-dong-da-hai-p2-9807.html) [\(P2\)](https://linhkienthaomay.com/dien-tu-co-ban/linh-kien-dien-tu-hoc/tim-hieu-transitor-bjt-va-phan-tich-ung-dung-cua-no-trong-mach-dao-dong-da-hai-p2-9807.html)
- 10. <u>[Ứng dụng của diode trong mạch điện](https://linhkienthaomay.com/dien-tu-co-ban/linh-kien-dien-tu-hoc/ung-dung-cua-diode-trong-mach-dien-13184.html)</u>
- 11. [Ứng dụng của điện trở trong laptop](https://linhkienthaomay.com/goc-ky-thuat/sua-laptop/ung-dung-cua-dien-tro-trong-laptop-15647.html)
- 12. [Ứng dụng sóng điện từ trong mạch chuông cửa không dây \(Thầy Vương Khánh Hưng\)](https://linhkienthaomay.com/dien-tu-nang-cao/mach-dien-hay/mach-dien-tu-hay-khac/ung-du%cc%a3ng-song-die%cc%a3n-tu-trong-ma%cc%a3ch-chuong-cu%cc%89a-khong-day-thay-vuong-khanh-hung-12640.html)